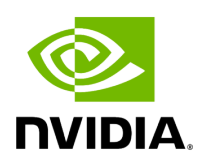

**Class AppDriver**

# **Table of contents**

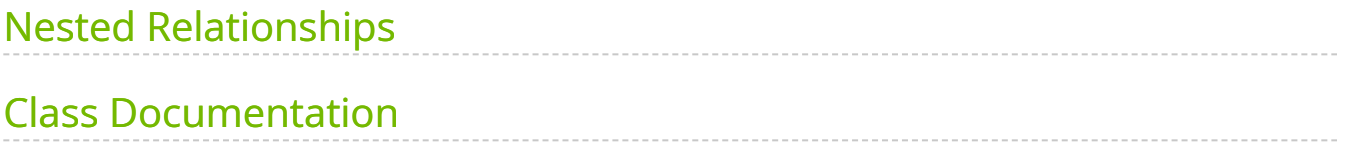

• Defined in [File app\\_driver.hpp](https://docs.nvidia.com/file_include_holoscan_core_app_driver.hpp.html#file-include-holoscan-core-app-driver-hpp)

# <span id="page-2-0"></span>**Nested Relationships**

## **Nested Types**

• [Struct AppDriver::DriverMessage](https://docs.nvidia.com/structholoscan_1_1AppDriver_1_1DriverMessage.html#exhale-struct-structholoscan-1-1appdriver-1-1drivermessage)

# <span id="page-2-1"></span>**Class Documentation**

class AppDriver

Public Types

<span id="page-2-2"></span>enum class AppStatus

*Values:*

enumerator kNotInitialized

enumerator kNotStarted

enumerator kRunning

enumerator kFinished

enumerator kError

<span id="page-2-3"></span>enum class DriverMessageCode

*Values:*

enumerator kCheckFragmentSchedule

enumerator kWorkerExecutionFinished

enumerator kTerminateServer

Public Functions

```
Application *app)
```

```
virtual ~AppDriver()
```
void run()

std::future<void> run\_async()

[CLIOptions](https://docs.nvidia.com/structholoscan_1_1CLIOptions.html#_CPPv4N8holoscan10CLIOptionsE) \*options()

[AppStatus](#page-2-2) status()

Note that the application status is not updated when the application is running locally.

[FragmentScheduler](https://docs.nvidia.com/classholoscan_1_1FragmentScheduler.html#_CPPv4N8holoscan17FragmentSchedulerE) \*fragment\_scheduler()

[MultipleFragmentsPortMap](https://docs.nvidia.com/typedef_fragment_8hpp_1a53449eb0b999fa2cb29f4178bb73ab52.html#_CPPv4N8holoscan24MultipleFragmentsPortMapE) \*all\_fragment\_port\_map()

void submit\_message([DriverMessage](#page-5-0) &&message)

void process\_message\_queue()

Public Static Functions

static bool get\_bool\_env\_var(const char \*name, bool default\_value = false)

Retrieves a boolean value from an environment variable.

This function fetches the value of a named environment variable and converts it to a boolean. The conversion is case-insensitive and accepts "true", "1", or "on" as true, any other values are considered false. If the environment variable is not set or its value is not recognized as 'true', the function returns a default value.

This function uses std::getenv() to access environment variables. The environment variable to look up is specified by the 'name' parameter. The value of the environment variable is converted to a lower-case string, and compared to the known 'true' strings.

The function does not throw an exception if the environment variable is not found or if the value does not match any of the expected 'true' strings.

#### Parameters

- **name** The name of the environment variable to look up.
- **default value** The value to return if the environment variable is not set or its value does not match any of the known 'true' strings. The default is 'false'.

#### Returns

true if the environment variable is set and its value is recognized as 'true', and false otherwise. If the environment variable is not set, the function returns 'default\_value'.

static int64\_t get\_int\_env\_var(const char \*name, int64\_t default\_value = 0)

Retrieves an integer value from an environment variable.

### **Parameters**

- **name** The name of the environment variable to look up.
- **default value** The value to return if the environment variable is not set or its value is not a valid integer. The default is 0.

### Returns

The value of the environment variable, converted to an integer. If the environment variable is not set or its value is not a valid integer, the function returns 'default\_value'.

static uint64\_t parse\_memory\_size(const std::string &size\_str)

Parses a string representing a memory size and returns its value in bytes.

This method takes a string in the format of "XGi" or "XMi", where X is a numerical value, and Mi/Gi represents Mebibytes/Gibibytes. The method converts this string into an equivalent memory size in bytes.

The string is case-insensitive, meaning that "1gi" is considered equivalent to "1Gi".

The string is expected to represent a positive integer followed by either "M" or "G", signifying mebibytes or gibibytes, respectively. If the string does not follow this format, the behavior is undefined.

**Parameters** 

**size\_str** – A string representing a memory size in mebibytes or gibibytes. For example, "1Gi" represents one gibibyte and "500Mi" represents 500 mebibytes.

Returns

The memory size represented by size\_str, converted into bytes. For example, if size\_str is "1Gi", the return value will be 1,073,741,824 (1024 \* 1024 \* 1024). If size\_str is "500Mi", the return value will be 524,288,000 (500 \* 1024 \* 1024).

static void set\_ucx\_to\_exclude\_cuda\_ipc()

Set UCX\_TLS to disable cuda\_ipc transport

Will check the UCX\_TLS environment variable. If it is not already set, it sets UCX\_TLS=^cuda\_ipc to exclude this transport method. If it is already set and cuda\_ipc is not excluded, a warning will be logged.

static void exclude\_cuda\_ipc\_transport\_on\_igpu()

Disable CUDA interprocess communication (IPC) if the fragment is running on an iGPU.

Tegra devices do not support CUDA IPC.

Calls set\_ucx\_tls\_to\_exclude\_cuda\_ipc if we are running on iGPU.

Friends

*friend class* service::AppDriverServer

<span id="page-5-0"></span>struct DriverMessage

Public Members

## [DriverMessageCode](#page-2-3) code

std::any data

© Copyright 2022-2024, NVIDIA.. PDF Generated on 06/06/2024